# Package 'spectator'

March 29, 2022

Title Interface to the 'Spectator Earth' API

Version 0.1.1

Description Provides interface to the 'Spectator Earth' API <<https://api.spectator.earth/>>, mainly for obtaining the acquisition plans and satellite overpasses for Sentinel-1, Sentinel-2, Landsat-8 and Landsat-9 satellites. Current position and trajectory can also be obtained for a much larger set of satellites. It is also possible to search the archive for available images over the area of interest for a given (past) period, get the URL links to download the whole image tiles, or alternatively to download the image for just the area of interest based on selected spectral bands.

License GPL-3

**Depends** R  $(>= 3.5.0)$ 

Imports geojsonsf, httr, sf

Suggests calendar, calendR, httptest, knitr, lubridate, lutz, maps, rmarkdown

VignetteBuilder knitr

Encoding UTF-8

Language en-US

LazyData true

RoxygenNote 7.1.2

NeedsCompilation no

Author Zivan Karaman [aut, cre, cph] (<<https://orcid.org/0000-0002-8933-4589>>)

Maintainer Zivan Karaman <zivan.karaman@gmail.com>

Repository CRAN

Date/Publication 2022-03-29 11:40:03 UTC

# R topics documented:

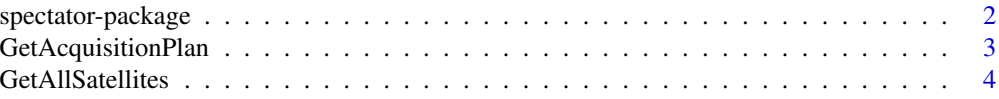

# <span id="page-1-0"></span>2 spectator-package

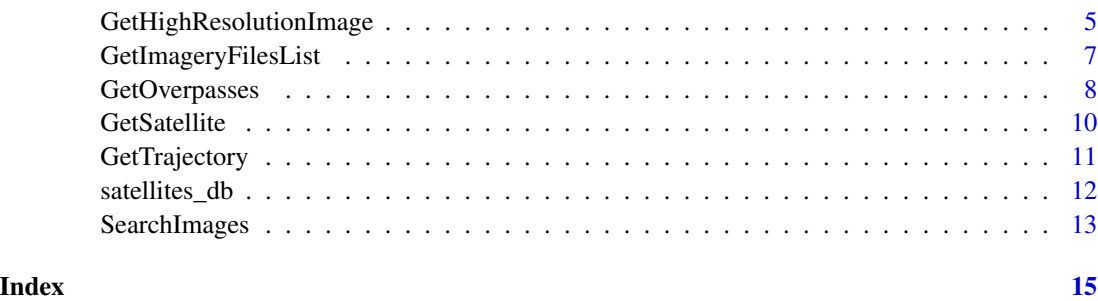

spectator-package *Package providing interface to the 'Spectator Earth' API*

#### Description

The spectator package for R was developed to allow access to ['Spectator Earth'](https://spectator.earth/) API from R. Spectator Earth offers a Web app providing Earth Observation imagery, mainly from open data satellites like the Sentinel and the Landsat family. These features are also exposed through an [API,](https://api.spectator.earth/) and the goal of the spectator package is to provide easy access to this functionality from R.

The main functions allow to retrieve the acquisition plans for Sentinel-1, Sentinel-2, Landsat-8 and Landsat-9 satellites and to get the past or (near)future overpasses over an area of interest for these satellites. It is also possible to search the archive for available images over the area of interest for a given (past) period, get the URL links to download the whole image tiles, or alternatively to download the image for just the area of interest based on selected spectral bands.

One can also get a current position and trajectory for a much larger set of satellites.

Other functions might be added in subsequent releases of the package.

Demos: demo(package = "spectator")

#### API key

Some of the functions (mainly those specific to Sentinel and Landsat satellites) require to pass an API key as a parameter to the function (because the underlying API endpoint requires it). The API key is automatically generated for every registered user at <https://app.spectator.earth>. You can find it under 'Your profile' (bottom left button) and copy it to clipboard. The functions in the spectator package by default retrieve the API key from the environment variable "spectator\_earth\_api\_key". You can choose any other way of providing it, but keep in mind that for security reasons it is NOT recommended to hard-code (include it as clear text) it in your scripts.

#### Author(s)

Zivan Karaman [zivan.karaman@gmail.com](mailto:zivan.karaman@gmail.com)

<span id="page-2-0"></span>GetAcquisitionPlan *Gets a satellite acquisition plan*

# Description

Retrieves the acquisition plans for the Sentinel 1 & 2 and Landsat 8 & 9 satellites.

# Usage

GetAcquisitionPlan(satellites = NULL, date = NULL)

#### Arguments

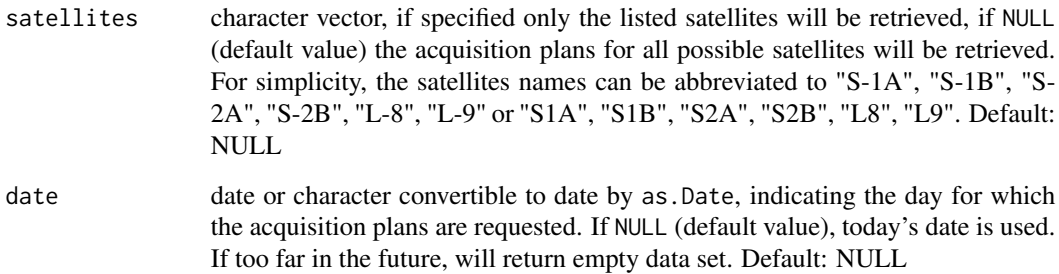

# Details

For Sentinels the acquisition plans usually have a range of 10-15 days, while for Landsat-8 it is 2-4 days. The time range that you can view is limited to 24 hours due to a large number of polygons.

#### Value

Object of class 'sf' with 'POLYGON' geometry type. The attributes of the output will vary, depending on the satellite. For more information check out acquisition plan file descriptions for [Sentinel-1,](https://sentinel.esa.int/web/sentinel/missions/sentinel-1/observation-scenario/acquisition-segments) [Sentinel-2,](https://sentinel.esa.int/web/sentinel/missions/sentinel-2/acquisition-plans) [Landsat-8, Landsat-9](https://landsat.usgs.gov/landsat_acq)

# Data source

Based on the files provided by ESA (Sentinel-1, Sentinel-2) and USGS (Landsat-8), more information available on the above mentioned web pages.

# Source

<https://api.spectator.earth/#acquisition-plan>

# <span id="page-3-0"></span>Examples

```
if(interactive()){
library(sf)
# get plans for all eligible satellites for today
plans <- GetAcquisitionPlan()
# explore the content of the data frame,
# -> you'll see that the available attributes vary with the satellite
# focus on Sentinel 2
sat <- c("Sentinel-2A", "Sentinel-2B")
# day after tomorrow
day \le - Sys.Date() + 2
plan <- GetAcquisitionPlan(satellites = sat, date = day)
# do some nice graphs
library(maps)
map("world", fill = TRUE, col = "lightgrey")
plot(st_geometry(plan), border = "red", add = TRUE)
title(main = sprintf("%s acquisition plan for %s", paste(sat, collapse = "/"), day))
}
```
<span id="page-3-1"></span>GetAllSatellites *Gets all referenced satellites info*

#### Description

Gets the information about all the satellites known in the Spectator Earth database, and possibly their current positions.

#### Usage

```
GetAllSatellites(positions = TRUE)
```
#### Arguments

positions logical indicating if the current position should be included. Default: TRUE

#### Value

If positions is FALSE, a data frame with following attributes:

id integer identifier

name character satellite name

norad\_id integer satellite catalog number

sensors character type of sensors available on the satellite (SAR or Optical)

open logical whether the data produced by the satellite is freely accessible

platform character platform name

If positions is TRUE, object of class 'sf' with 'POINT' geometry type, with the same attributes as above.

# <span id="page-4-0"></span>Source

<https://api.spectator.earth/#satellites>

# See Also

[GetSatellite](#page-9-1)

#### Examples

```
if(interactive()){
library(sf)
# get all satellites withe their positions
pos <- GetAllSatellites(positions = TRUE)
# do some nice graphs
library(maps)
map("world", fill = TRUE, col = "lightgrey")
# show open data satellites in green
plot(st_geometry(subset(pos, open == TRUE)), add = TRUE, col = "green", pch = 15)
# show others in red
plot(st_geometry(subset(pos, open == FALSE)), add = TRUE, col = "red", pch = 16)
# add labels
xy <- st_coordinates(pos)
# shift labels up to be able to read them
xy[, 2] < -xy[, 2] + 2text(xy, labels = pos$name, cex = 0.5)}
```
<span id="page-4-1"></span>GetHighResolutionImage

*Get image limited to an area of interest*

# Description

Provides you with a high resolution image for the area within the acquisition boundaries, if you're not interested in downloading the whole image.

#### Usage

```
GetHighResolutionImage(
  aoi,
  id,
  bands,
 width,
 height,
  file = "image.jpg",
  api_key = Sys.getenv("spectator_earth_api_key")
)
```
# <span id="page-5-0"></span>**Arguments**

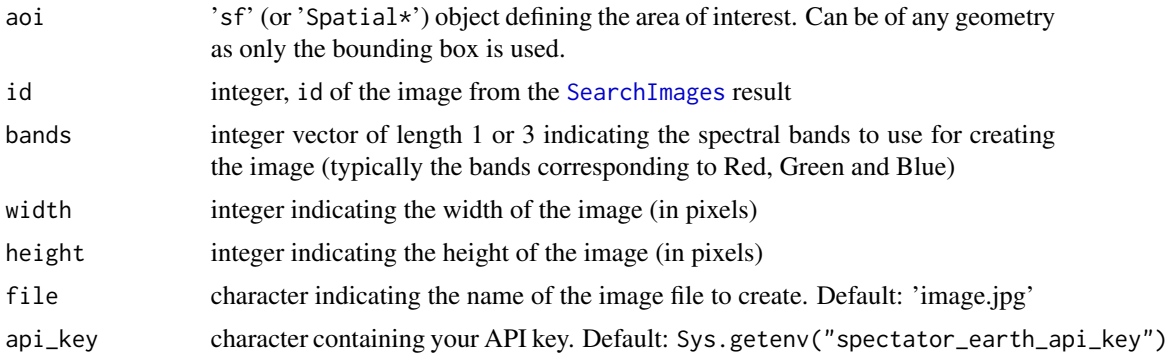

## Details

As a side effect, the image file is written to the provided path.

#### Value

The name of the image file is returned invisibly.

#### Source

<https://api.spectator.earth/#high-resolution-image>

# See Also

[SearchImages](#page-12-1)

```
if(interactive()){
library(sf)
my_key <- Sys.getenv("spectator_earth_api_key")
# get the New York City Central Park shape as area of interest
dsn <- system.file("extdata", "centralpark.geojson", package = "spectator")
boundary <- sf::read_sf(dsn, as_tibble = FALSE)
# search for May 2021 Sentinel 2 images
catalog <- SearchImages(aoi = boundary, satellites = "S2",
     date_from = "2021-05-01", date_to = "2021-05-30",
     footprint = FALSE, api_{key} = my_{key}# get the id of the image with minimal cloud coverage
best_id <- catalog[order(catalog$cloud_cover_percentage), ][1, "id"]
 # get the high resolution image of the Central Park
 img <- GetHighResolutionImage(aoi = boundary, id = best_id, bands = c(4, 3, 2),
     width = 1024, height = 1024,file = tempfile(pattern = "img", fileext = ".jpg"),
     api_key = my_key)
}
```
#### <span id="page-6-1"></span><span id="page-6-0"></span>GetImageryFilesList *List of downloadable files*

# Description

List of files that can be downloaded directly (separate files for every spectral band) for the given image.

#### Usage

```
GetImageryFilesList(
  id,
  all = FALSE,api_key = Sys.getenv("spectator_earth_api_key")
)
```
#### Arguments

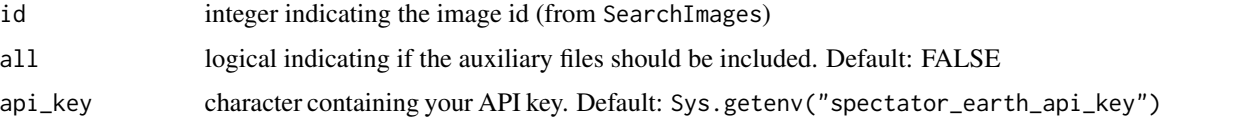

# Details

Besides the raw images (jp2 files) as single bands, various auxiliary files are also available. These include image thumbnails, metadata, etc. By default, only the full-sized images are returned by the function. To download the files, all the paths should be prepended with https://api.spectator.earth/imagery/{id}/fi The raw image files are quite big, if the area of interest is relatively small it might be better to use [GetHighResolutionImage](#page-4-1).

### Value

A data frame with attributes

name character, name of the file

path character, path (relative) to download the file

size integer, size of the file (in bytes)

# Source

<https://api.spectator.earth/#imagery-files>

# See Also

[SearchImages](#page-12-1), [GetHighResolutionImage](#page-4-1)

# Examples

```
if(interactive()){
library(sf)
my_key <- Sys.getenv("spectator_earth_api_key")
# get the New York City Central Park shape as area of interest
dsn <- system.file("extdata", "centralpark.geojson", package = "spectator")
boundary <- sf::read_sf(dsn, as_tibble = FALSE)
# search for May 2021 Sentinel 2 images
catalog <- SearchImages(aoi = boundary, satellites = "S2",
    date_from = "2021-05-01", date_to = "2021-05-30",
    footprint = FALSE, api_key = my_key)
# get the id of the image with minimal cloud coverage
best_id <- catalog[order(catalog$cloud_cover_percentage), ][1, "id"]
# list all downloadable files for the image with minimal cloud coverage
images <- GetImageryFilesList(best_id, all = FALSE, api_key = my_key)
}
```
GetOverpasses *Gets overpasses for an area of interest*

# Description

Retrieves the footprint polygons of past and/or (near)future overpasses of specified satellites over an area of interest.

#### Usage

```
GetOverpasses(
  aoi,
  satellites = NULL,
  days_before = 0,
  days_after = 7,acquisitions = TRUE,
  api_key = Sys.getenv("spectator_earth_api_key")
)
```
#### Arguments

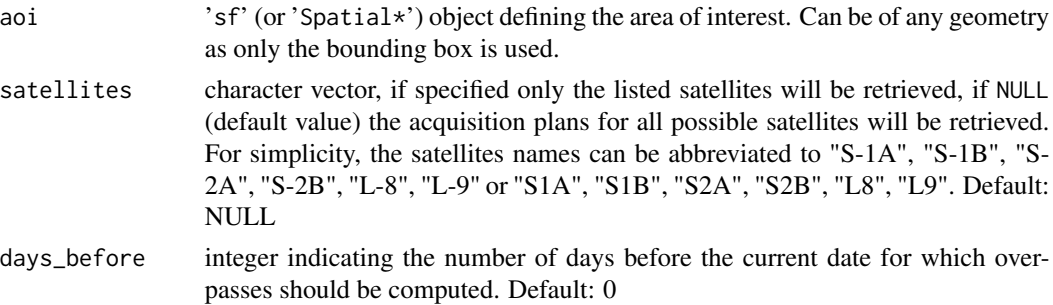

<span id="page-7-0"></span>

# GetOverpasses 9

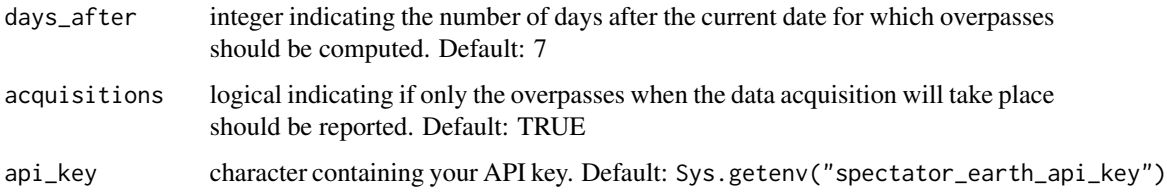

# Details

This function requires an API key that is automatically generated for every registered account at <https://app.spectator.earth>. You can find it under 'Your profile' (bottom left button). By default, the API key is retrieved from the environment variable spectator\_earth\_api\_key, but you can choose any other way of providing it (it is recommended NOT to include it in your scripts).

# Value

Object of class 'sf' with 'POLYGON' geometry type and attributes

id integer identifier

acquisitions logical whether the overpass collects the data

date POSIXct timestamp of the overpass (UTC - to be checked)

satellite character satellite name

#### Source

<https://api.spectator.earth/#satellite-overpasses>

```
if(interactive()){
library(sf)
# get the Luxembourg country shape as area of interest
boundary <- read_sf(system.file("extdata", "luxembourg.geojson", package = "spectator"))
 # look for Sentinel-2 A and B, use shorthand notation, default time frame
 pass <- GetOverpasses(boundary, satellites = "S-2", acquisitions = TRUE)
# do some nice graphs
library(maps)
days <- range(as.Date(pass$date))
 satellites <- sort(unique(pass$satellite))
 map(database = "world", region = c("Belgium", "Netherlands", "Germany", "Luxembourg",
     "France", "Switzerland"), col = "lightgrey", fill = TRUE)
 plot(sf::st_geometry(boundary), add = TRUE, col = "red", border = FALSE)
 plot(sf::st_geometry(pass), add = TRUE)
 title(main = sprintf("%s overpasses for period %s", paste(satellites, collapse = "/"),
                     paste(days, collapse = ":")))
 }
```
<span id="page-9-1"></span><span id="page-9-0"></span>

# Description

Gets the information about the specified satellite, and possibly its current position.

# Usage

GetSatellite(satellite, positions = TRUE)

# Arguments

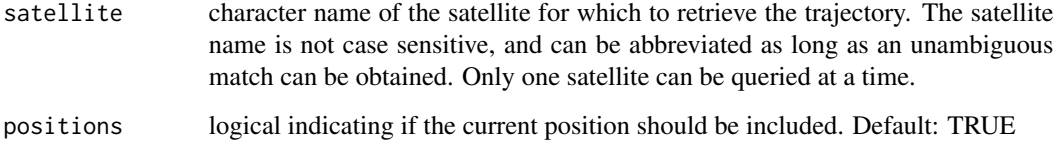

#### Value

If positions is FALSE, a single row data frame with following attributes:

id integer identifier

name character satellite name

norad\_id integer satellite catalog number

sensors character type of sensors available on the satellite (SAR or Optical)

open logical whether the data produced by the satellite is freely accessible

platform character platform name

If positions is TRUE, a single row object of class 'sf' with 'POINT' geometry type, with the same attributes as above.

#### Source

<https://api.spectator.earth/#satellites>

# See Also

[GetAllSatellites](#page-3-1)

# <span id="page-10-0"></span>GetTrajectory 11

# Examples

```
if(interactive()){
library(sf)
# get trajectory and current position for a selected satellite
sat <- "SPOT-7"
traj <- GetTrajectory(satellite = sat)
pos <- GetSatellite(satellite = sat, positions = TRUE)
# do some nice graphs
library(maps)
map("world", fill = TRUE, col = "lightgrey")
plot(st_geometry(traj), lwd = 2, col = "red", add = TRUE)
plot(st_geometry(pos), pch = 15, col = "green", cex = 1.5, add = TRUE)
title(main = sprintf("current %s trajectory & position", sat))
}
```
GetTrajectory *Gets a satellite trajectory*

#### Description

Gets the current trajectory for the specified satellite.

#### Usage

```
GetTrajectory(satellite)
```
## Arguments

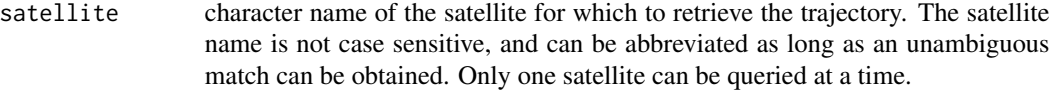

# Value

Object of class 'sf' with 'LINESTRING' geometry type

#### Source

<https://api.spectator.earth/#trajectories>

```
if(interactive()){
library(sf)
# get trajectory and current position for a selected satellite
sat <- "SPOT-7"
traj <- GetTrajectory(satellite = sat)
pos <- GetSatellite(satellite = sat, positions = TRUE)
# do some nice graphs
```

```
library(maps)
map("world", fill = TRUE, col = "lightgrey")
plot(st_geometry(traj), lwd = 2, col = "red", add = TRUE)
plot(st_geometry(pos), pch = 15, col = "green", cex = 1.5, add = TRUE)
title(main = sprintf("current %s trajectory & position", sat))
}
```
satellites\_db *Satellites database*

#### Description

List all the satellites available in the Spectator Earth database with main attributes

#### Usage

satellites\_db

#### Format

A data frame with 48 rows and 6 variables:

id integer identifier

name character satellite name

norad\_id integer satellite catalog number

sensors character type of sensors available on the satellite (SAR or Optical)

open logical whether the data produced by the satellite is freely accessible

platform character platform name

# Details

The information in this data frame is a local cache of the list of all the satellites available in the Spectator Earth database. It enables the fast retrieval of some data by satellite name instead of id. The current up-to-date list of satellites described in Spectator Earth database can be obtained by GetAllSatellites(positions = FALSE)

#### Source

<https://api.spectator.earth/#satellites>

# See Also

[GetAllSatellites](#page-3-1)

<span id="page-11-0"></span>

<span id="page-12-1"></span><span id="page-12-0"></span>

#### Description

Returns the list of available images for an area of interest, specified time interval and selected satellites.

#### Usage

```
SearchImages(
  aoi,
  satellites = NULL,
  date_from = NULL,
  date_to = NULL,
  footprint = FALSE,
  api_key = Sys.getenv("spectator_earth_api_key")
)
```
# Arguments

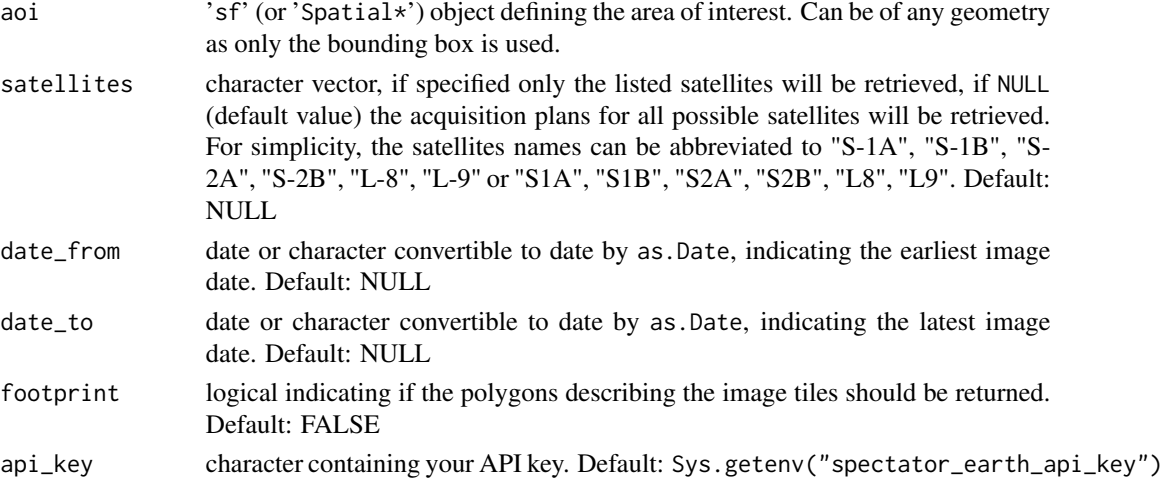

# Details

The data frame contains some useful attributes: id which enables to download images using the functions [GetImageryFilesList](#page-6-1) or [GetHighResolutionImage](#page-4-1), cloud\_cover\_percentage (for the whole image tile), satellite (name), begin\_position\_date and end\_position\_date indicating when the image was taken.

#### Value

Either a data frame (if 'footprint' is 'FALSE') or an object of class 'sf' with 'POLYGON' geometry type (if 'footprint' is 'TRUE').

# Source

<https://api.spectator.earth/#searching-for-images>

```
if(interactive()){
library(sf)
my_key <- Sys.getenv("spectator_earth_api_key")
 # get the New York City Central Park shape as area of interest
 dsn <- system.file("extdata", "centralpark.geojson", package = "spectator")
boundary <- sf::read_sf(dsn, as_tibble = FALSE)
 # search for May 2021 Sentinel 2 images
 catalog <- SearchImages(aoi = boundary, satellites = "S2",
     date_from = "2021-05-01", date_to = "2021-05-30",
     footprint = FALSE, api_key = my_key)
 }
```
# <span id="page-14-0"></span>Index

∗ datasets satellites\_db, [12](#page-11-0) GetAcquisitionPlan, [3](#page-2-0)

GetAllSatellites, [4,](#page-3-0) *[10](#page-9-0)*, *[12](#page-11-0)* GetHighResolutionImage, [5,](#page-4-0) *[7](#page-6-0)*, *[13](#page-12-0)* GetImageryFilesList, [7,](#page-6-0) *[13](#page-12-0)* GetOverpasses, [8](#page-7-0) GetSatellite, *[5](#page-4-0)*, [10](#page-9-0) GetTrajectory, [11](#page-10-0)

satellites\_db, [12](#page-11-0) SearchImages, *[6,](#page-5-0) [7](#page-6-0)*, [13](#page-12-0) spectator *(*spectator-package*)*, [2](#page-1-0) spectator-package, [2](#page-1-0)